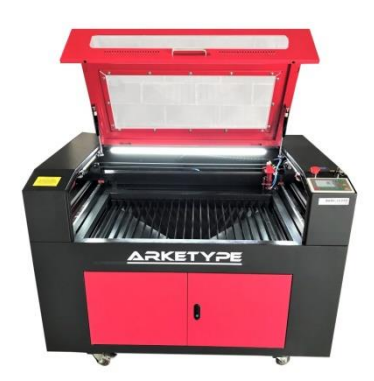

# **Initiation à la découpe, au marquage et au gravage par laser**

Voir les tutoriels sur le site du HatLab de **Michel Fauvet** http://dokuwiki.hatlab.fr/doku.php?id=ressources:decoupeuse\_laser de **Francis Lalanne** à http://dokuwiki.hatlab.fr/doku.php?id=ressources:inkscape\_et\_lasercut\_-\_retour\_d\_experiences d**'Arnaud à** https://wikifab.hatlab.fr/Image\_JPG\_en\_DXF\_pour\_D%C3%A9coupe\_Laser de **Sylvain Giraud à** https://wikifab.hatlab.fr/Utiliser\_la\_d%C3%A9coupeuse\_laser

*Yves Patou HatLab/sqylab*

#### **Table des matières**

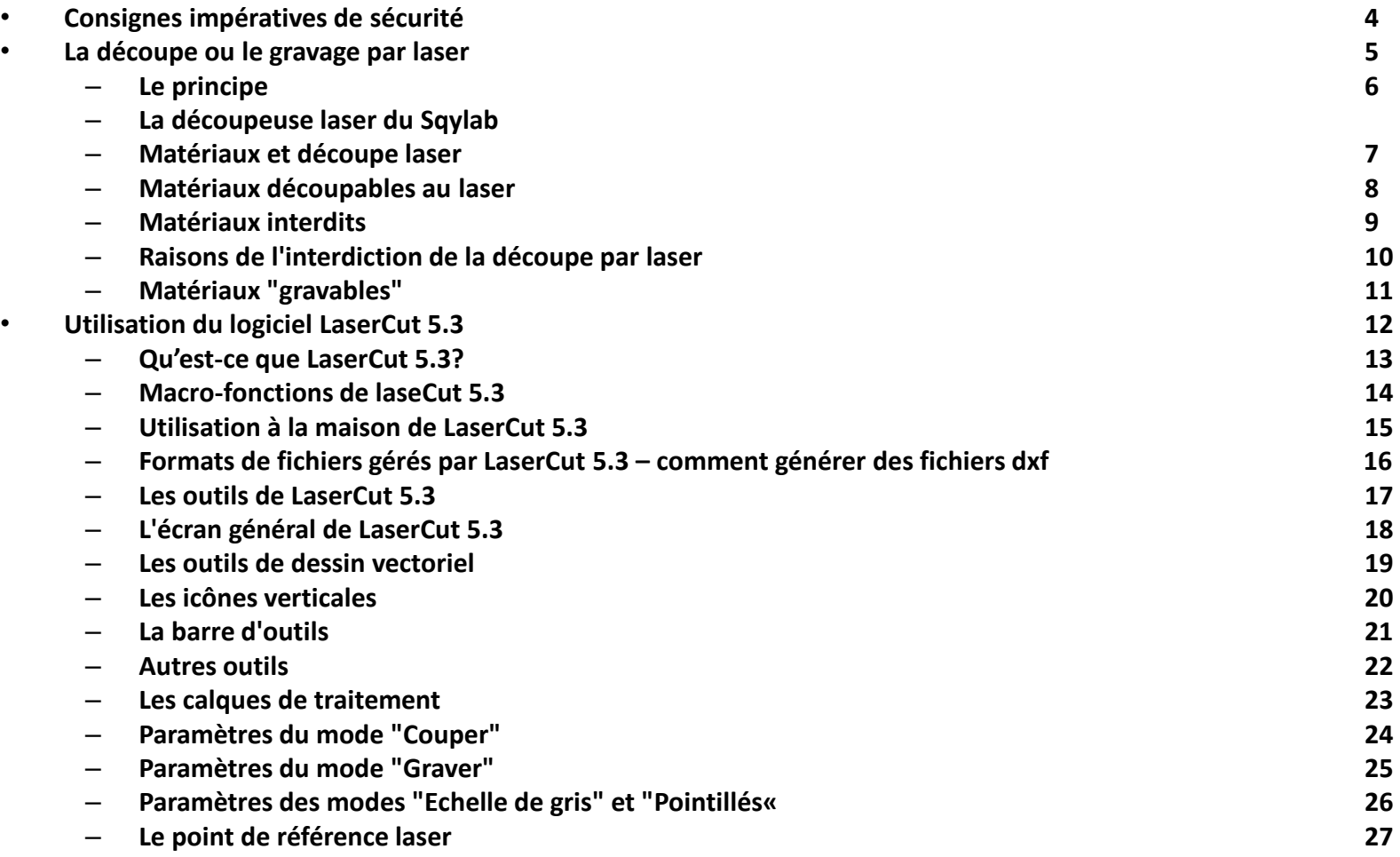

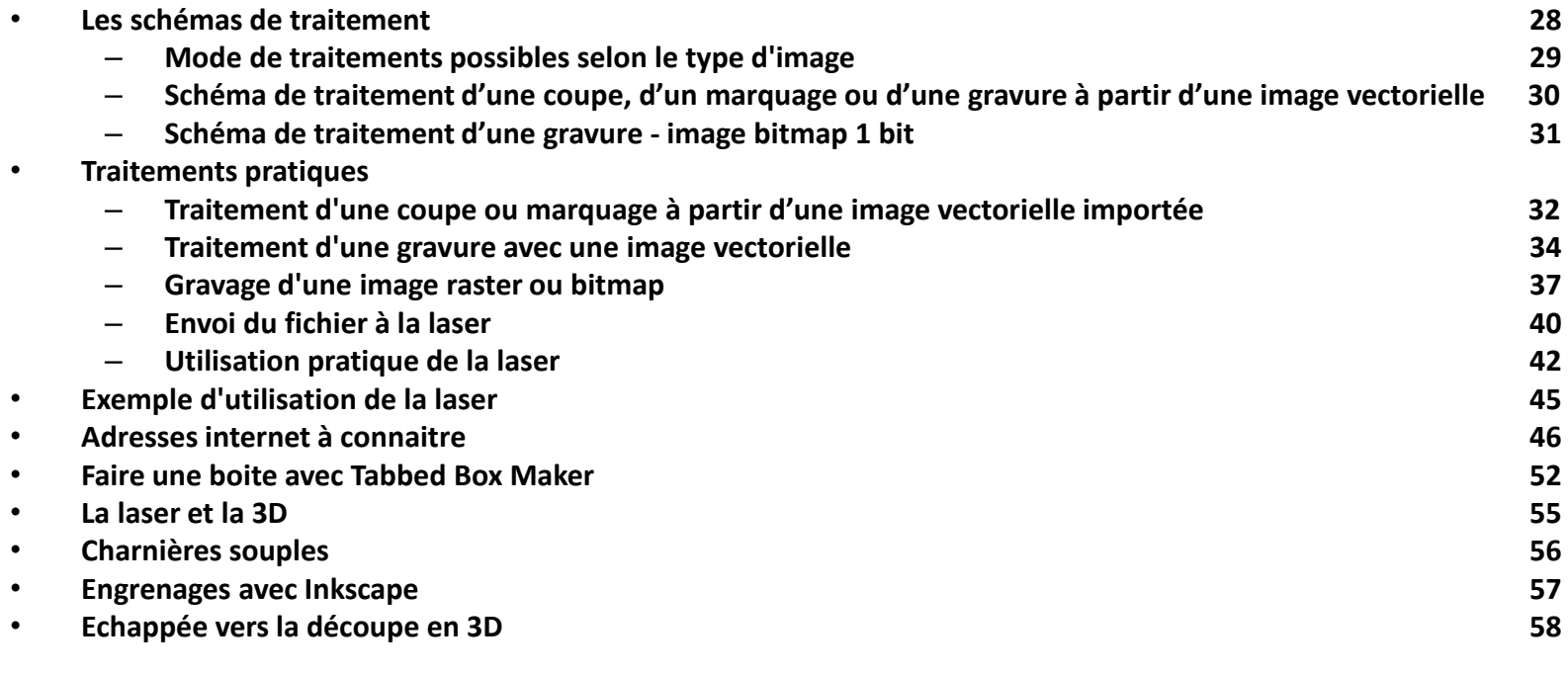

#### **Consignes impératives de sécurité dont il faut toujours se souvenir lors de l'emploi d'une découpeuse laser**

• **Il est interdit d'utiliser dans la découpeuses des matériaux dont on ne connait pas la composition et qui pourraient émettre du chlore (création de gaz moutarde) du fluor ou autres gaz/vapeurs toxiques ou réfléchissent le rayon laser vers l'utilisateur ou la tête laser (métal poli par exemple)**

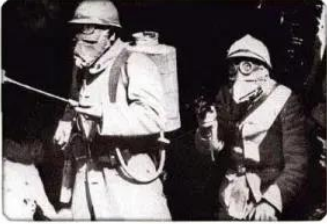

• **Il faut toujours rester à côté de la machine, même lors des opérations de gravage qui sont longues, afin de stopper la machine en cas de feu**

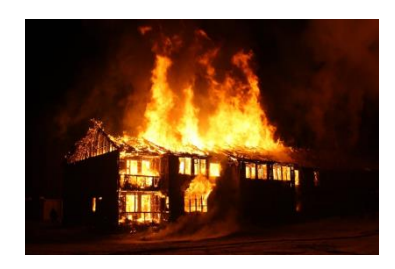

#### **Le principe de la découpe ou du gravage par laser**

Un rayon laser focalisé sur une superficie très réduite du matériau, élève sa température jusqu'à vaporisation provoquant la soustraction de matière.

Il va donc pouvoir:

- Couper ou marquer ce matériau le long d'un tracé que va suivre la tête,
- Graver à l'intérieur d'un contour fermé c'est-à-dire tracer des lignes horizontales parallèles successives avec changement de direction de la tête laser à chaque rencontre avec le contour
- Graver chaque pixel noir d'un image raster

Dans les deux premiers cas, il faut utiliser une image vectorielle, et dans le troisième, une image composée de pixel noirs ou blancs.

*La modulation de la puissance du faisceau laser et de sa vitesse de déplacement vont alors produire une coupe, un marquage ou une gravure plus ou moins profond.*

### **La découpeuse laser du Sqylab**

**La découpeuse laser du Sqylab est de marque Arketype et de modèle Jade L6090**

- Laser CO<sub>2</sub>
- Précision : +- 0.01mm
- Vitesse découpe max: 0-10000mm/min
- Vitesse gravure max: 0-60000mm/min
- Puissance laser disponible : 100 W
- Surface de travail : 600 x 900 mm
- **Lors de l'ouverture du capot les systèmes de sécurité coupent la source laser, mettent en pause la machine et arrêtent les déplacements,**

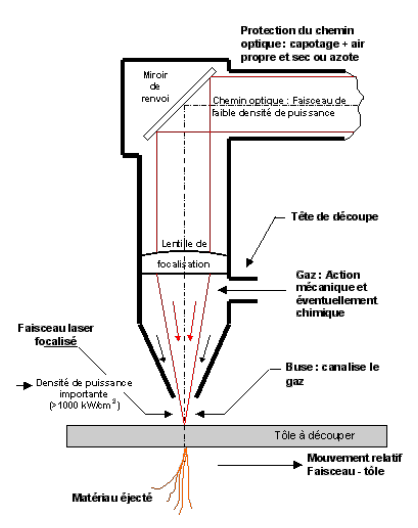

*Attention: les lasers CO2 sont des lasers à gaz qui émettent dans l'infrarouge. Le faisceau de coupe n'est donc pas visible.*

Lors de la découpe ou de la gravure, le tube laser est refroidi en permanence par une circulation d'eau. *Les fumées issues de la vaporisation du matériau sont évacuées à l'aide d'un conduit relié à l'extérieur.* De l'air est envoyé pour éviter que les poussières ne remontent et ne salisse la lentille, pour éjecter la *matière fondue par le laser, et pour améliorer la combustion du matériau.* 

*Pour une explication approfondie mais très simple à comprendre, cf l'article de C.Lossendière, membre du Sqylab:* 

*https://www.makerslidemachines.xyz/fr/2019/06/09/materieldecoupeuselaser/*

### **MATERIAUX ET DECOUPE LASER**

Les 3 slides suivantes sont la reprise des pages du Lab de la Cité des Sciences et de l'Industrie http://carrefour-numerique.citesciences.fr/fablab/wiki/doku.php?id=machines:decoupe\_laser:0\_utilisation:materiaux

Voir aussi la traduction par Anthony Michel de la page *"Laser Cutter Materials" du Wiki du ATX Hackerspace* qui détaille les dangers et les suites d'une découpe avec un rayon laser

Et la page originale du ATX Hakerspace

*http://atxhackerspace.org/wiki/Laser\_Cutter\_Materials*

#### **Matériaux découpables au laser**

#### • Bois

- Bois brut (faible épaisseurs)
- MDF / Medium (éviter les épaisseur >6mm qui on un rendu très brûlé et émettent beaucoup de fumée) -Ne pas utiliser de MDF tinté dans la masse
- Contreplaqués
- Certaines matières plastiques :
	- Polyamide / PA / Nylon
	- Polyoxyméthylène / POM / Delrin
	- Polyester / PES / Thermolite / Polarguard
	- Polyéthylène téréphtalate / PET / Mylar
	- Polyimide / PI / Kapton
	- Polystyrène / PS
	- Acrylique / Polyméthylmétacrylate / PMMA / Plexiglas
	- Polypropylène / PP
	- Acrylonitrile-butadiène-styrène / ABS
	- Rhodoïd / Transparent pour rétroprojecteur
- Mousses :
	- Polyester / PES
	- Polyéthylène / PE
	- Polyuréthane / PUR
	- Neopren Prend feu facilement
- Tissus (feutre, chanvre, coton, acrylique, nylon)
- Cuir
- Papier
- Carton, carton bois
- Carton plume (carton+mousse PU) Le carton mousse (carton+Polystyrène expansé) se découpe lui beaucoup moins bien
- Caoutchoucs naturel, synthétique (uniquement s'ils ne contient pas de chlore) Attention génère beaucoup de suie et encrasse énormément les machines.

#### **Matériaux interdits**

- Les matériaux réfléchissant : miroirs, objets chromés, métaux polis, … (Les miroirs peuvent être gravés uniquement avec la face réfléchissante dirigée vers le plateau de la machine)
- La plupart des métaux, le mode découpe peut cependant être utilisé pour marquer certains métaux
- Fibre de verre
- Carte de circuit imprimé (Fibre de verre + époxy)
- Fibre de carbone
- Tous les matériaux contenant du chlore, PVC, vinyl, … Utilisation interdite, risque d'émission de gaz chloré mortel
- Tous les matériaux contenant du fluor : Téflon / Polytétrafluoroéthylène / PTFE… Utilisation interdite, risque d'émission de fluor sous forme de gaz
- Verre
- Les matériaux réfléchissants (miroir, métaux polis, chrome, …) L'utilisation de matériaux réfléchissants pourrait endommager fortement la machine
- Medium valcromat teinté dans la masse Prend feu
- Polycarbonate / PC / Lexan / Makrolon : fond et brûle
- Polystyrène expansé/extrudé (mousse): fond et brûle
- Tous les matériaux qui ont une face encollée: entraine des dépôts sur la lentille qui ne peuvent être enlevés

## **Raisons principales de l'interdiction de la découpe par laser**

- Forte inflammabilité
- Dégagement de gaz dangereux pour l'homme
- Dégagement de gaz attaquant les parties métalliques ou les circuits de contrôle
- Dégagement de matières se déposant sur l'optique et ne pouvant être enlevée ou endommageant la lentille
- Matériaux impossibles à couper car absorbant les rayons infrarouges
- Matériaux impossibles à couper en raison du manque de puissance du laser

#### **Matériaux "gravables«**

- A priori tout les matériaux découpables : bois, medium, pmma, ….
- Pierre, Marbre, Ardoise, …
- Le verre
- Métaux : Aluminium, Acier, Laiton
	- Le mode découpe est utilisable sur les métaux pour les marquer
	- Attention : ne pas essayer de graver/marquer des élément en métal polis (et donc réfléchissants)